# **Turbines à vareur multiples à action**

Autor(en): **Colombi, Ch.**

Objekttyp: **Article**

Zeitschrift: **Bulletin technique de la Suisse romande**

Band (Jahr): **44 (1918)**

Heft 9

PDF erstellt am: **27.04.2024**

Persistenter Link: <https://doi.org/10.5169/seals-34023>

### **Nutzungsbedingungen**

Die ETH-Bibliothek ist Anbieterin der digitalisierten Zeitschriften. Sie besitzt keine Urheberrechte an den Inhalten der Zeitschriften. Die Rechte liegen in der Regel bei den Herausgebern. Die auf der Plattform e-periodica veröffentlichten Dokumente stehen für nicht-kommerzielle Zwecke in Lehre und Forschung sowie für die private Nutzung frei zur Verfügung. Einzelne Dateien oder Ausdrucke aus diesem Angebot können zusammen mit diesen Nutzungsbedingungen und den korrekten Herkunftsbezeichnungen weitergegeben werden.

Das Veröffentlichen von Bildern in Print- und Online-Publikationen ist nur mit vorheriger Genehmigung der Rechteinhaber erlaubt. Die systematische Speicherung von Teilen des elektronischen Angebots auf anderen Servern bedarf ebenfalls des schriftlichen Einverständnisses der Rechteinhaber.

### **Haftungsausschluss**

Alle Angaben erfolgen ohne Gewähr für Vollständigkeit oder Richtigkeit. Es wird keine Haftung übernommen für Schäden durch die Verwendung von Informationen aus diesem Online-Angebot oder durch das Fehlen von Informationen. Dies gilt auch für Inhalte Dritter, die über dieses Angebot zugänglich sind.

Ein Dienst der ETH-Bibliothek ETH Zürich, Rämistrasse 101, 8092 Zürich, Schweiz, www.library.ethz.ch

### **http://www.e-periodica.ch**

#### Réd. : D' H. DEMIERRE, ing. 2, Valentin, Lausanne BULLETIN TECHNIQUE DE LA SUISSE ROMAN 15 jours

ORGANE EN LANGUE FRANÇAISE DE LA SOCIÉTÉ SUISSE BES INGÉNIEURS ET DES ARCHITECTES

SOMMAIRE : Turbines <sup>à</sup> vapeur multiples <sup>à</sup> action, par Ch. Colombi, ingénieur (suite). — Suggestions pour des modifications <sup>à</sup> introduire Hans l'organisation des C. F. F., par Francis Reverdin, ingénieur. — Machines pour la motoculture. — Le bois combustible, par<br>A. Barbey, expert forestier. — Nécrologie : Paul de Ribeaupierre. — Concours à Lausanne. — Conco

## Turbines à vapeur multiples à action

par Ch. Colombi, ingénieur,

professeur <sup>à</sup> l'Ecole d'Ingénieurs de l'Université de Lausanne.

#### $(Suite<sup>1</sup>.)$

Nous ne croyons pas nécessaire d'insister sur la facilité de calcul qui découle de la connaissance de  $k$  et des rendements en fonction de k. Par contre, nous tenons à faire remarquer encore que les courbes tracées ne sont valables qu'avec les restrictions qui découlent des plifications admises ainsi que des valeurs choisies pour le tracé du diagramme des vitesses notamment celle de  $\varphi$ ,  $\psi$  et  $\alpha_1$ .

Nous allons maintenant examiner comment se modifient les résultats que nous avons obtenus en tenant compte de la formule  $(11)$  complète, soit en ne considérant plus ni  $\sigma$  ni  $\frac{\nu}{\sigma}$  comme des quantités négligeables. Une telle étude ne peut se faire que pour des cas ticuliers bien déterminés, d'une part parce que le nom<sup>z</sup> des éléments qui constituent la turbine entre directement dans le calcul, d'autre part et surtout parce que la valeur de  $\sigma$  dépend d'un certain nombre de facteurs que l'on pourrait appeler locaux, notamment de la région du diagramme représentatif des états de la vapeur dans laquelle se trouve la courbe de détente ou, autrement dit, des conditions initiales de cette détente et de sa forme.

Il nous faut donc, en nous fixant un cas particulier à examiner, rechercher quelles sont les valeurs de  $\sigma$ sur lesquelles nous pouvons tabler pour la détermina-

<sup>1</sup> Voir *Bulletin technique* du 17 novembre 1917, p. 228.

Nous tenons à rectifier une légère erreur affectant les calculs paras dans le Bulletin technique du <sup>20</sup> octobre <sup>1917</sup> (page 206). Dans la comparaison entre le rendement apparent et le rendement réél d'un élément, qui résultent identiques pour  $\rho = 0$ , entre l'expression l'expression  $\frac{A}{2g}$   $(1-\rho)^2c_2^2$ .  $\cdots$   $\cdots$   $\cdots$   $\cdots$   $\cdots$ 

$$
\frac{A}{2a}(1-\rho)^2c_2^2
$$

En lieu et place de cette quantité <sup>11</sup> faut lire

$$
\frac{A}{2g}\left(1-\rho^2\right)c_2^2
$$

qui représente la portion de l'énergie cinétique de sortie  $\frac{A}{2g}$   $c_{\frac{2}{3}}^{2}$  qui ne reste pas sous forme d'énergie cinétique  $\frac{A}{2g} \rho^2 c_2^2$ , mais se transforme en chaleur. Cette différence de notations est en fait pour la suite sans importance, mais comme elle aurait pu rendre le lecteur perplexe, nous avons tenu <sup>à</sup> la signaler.

tion définitive de k. Nous admettons, pour simplifier,  $z = 10$  et supposons que les conditions de fonctionnede la turbine multiple sont déterminées par les données suivantes :

> Pression initiale :  $I_2$  kg. par cm<sup>2</sup>. Température initiale : 3oo° cent. Pression finale :  $0,05$  kg, par cm<sup>2</sup>.

Daus ces conditions, les diagrammes qui résument les données expérimentales relatives <sup>à</sup> la vapeur d'eau, et que nous avons utilisés pour tracer la figure 6, diagrammes ayant comme abeisses  $S$  et comme ordonnées  $H<sub>2</sub>$ , que l'on trouve annexés à divers ouvrages, notamà celui de Stodola déjà rappelé, nous donnent  $\Delta H_{eq} = 214.5$  calories.

Recherchons les valeurs que nous pouvons admettre pour  $\sigma$ . L'équation (2) montre le chemin à suivre. En effet, la somme  $\Sigma s$  n'est pas autre chose que

$$
\sigma\left(H_{\mathbf{2/0}}-H'_{\mathbf{2a|_2}}\right)=\sigma.\Delta H_{\mathbf{2a.t}}
$$

Pour trouver cette dernière valeur, il nous faudra donc calculer :

$$
\sigma = \frac{\frac{\frac{s}{2}}{4}\left(H_{2|_n} - H_{2a|_{n+1}}\right) - \Delta H_{2a,t}}{\Delta H_{2a,t}}
$$

Or toutes les quantités qui interviennent dans cette fraction peuvent être lues directement dans les grammes  $H_2$  — S comme ceux utilisés dans la figure 6, pourvu que l'on puisse tracer la courbe de détente réelle dans la turbine, en tenant compte des pertes qui se manifestent dans chaque élément, et qui peuvent se représenter, ainsi que npus l'avons indiqué au début de ces lignes, comme si elles équivalaient <sup>à</sup> des apports de chaleur sous pression constante. Mais la connaissance de la courbe de détente réelle de la turbine nous manque et il nous faut procéder par approximations successives. Un exemple va nous montrer de quoi il s'agit. Prenons le cas défini par le rapport  $\frac{a}{c_4} = 0.2$  et par  $\rho = 1$ . A ce cas correspondent les valeurs suivantes que l'on peut lire sur les graphiques des figures  $4$  et  $5$ :  $k_{\text{o}}=304\ ;\ \text{\text{v}}=0.26\ ;\ \text{\text{v}}_{\text{o}}=0.5055\ ;\ 1-\text{\text{v}}=0.740$ et par suite  $\frac{\nu}{z}=0.026$ .

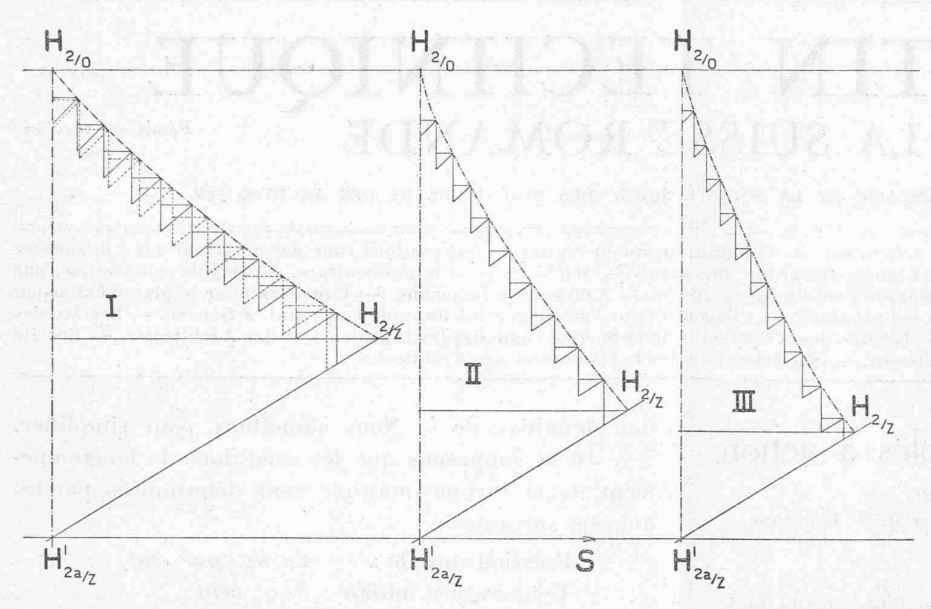

Fig. 6. — Courbes de détente en diagramme chalcurs totales  $H_0$  — entropies S.

Une première approximation pour le rendement glopeut nous être donnée par la relation

$$
\eta_i = (1+\sigma) \frac{0,8055+0,026}{0,740+0,026} = (1+0).0,694 = 0,694.
$$

Là seconde équation du système (10) nous permet de calculer  $\frac{A}{2g}$   $c_{th}^2$  qui résulte — 28 *calories*. Cette quantité de chaleur est celle dont on doit disposer dans le mier étage de la turbine multiple, mais dans les étages successifs il ne sera plus nécessaire de disposer que de cette quantité de chaleur diminuée de  $\frac{\Lambda}{\partial r} c_2^2$  puisque, par hypothèse, nous avons p par définition,  $\frac{A}{2a} \rho^2 c_2^2 = \nu \frac{A}{2a}$ 1. Nous savons que,  $v \frac{d}{d\alpha} c_{th}^2$  ce qui nous donne dans notre cas  $\frac{A}{2g} \rho^2 c_2^2 = 7,30$  calories; en résumé, on a par conséquent  $H_{\scriptscriptstyle 2|0}$  —  $H_{\scriptscriptstyle 2a|_1}$  —  $28,0$   $calories$  et  $H_{\scriptscriptstyle 2|_n}$  —  $H_{\frac{2a}{n+1}} = 20.7$  calories.

Reportons ces quantités de chaleur dans notre graphique en partant de l'état initial admis pour la vapeur. A partir de l'état initial rappelé, nous déduisons de la chaleur totale contenue dans la vapeur les 28 calonécessaires au premier étage, comptées sur la droite représentative de l'isentropique passant par l'état initial même ; puis nous traçons la courbe <sup>à</sup> pression constante (dans ces diagrammes  $H_0 \longrightarrow S$  les isobares sont des droites ou des courbes inclinées de gauche en bas <sup>à</sup> 'droite en haut selon que le domaine représenté est celui de la saturation ou celui de la chauffe) passant par le point ainsi déterminé ; à partir de ce point, nous augmentons la chaleur totale contenue dans la vapeur <sup>à</sup> l'état qu'il représente d'une quantité équivalente à la valeur de perte  $\Pi = \frac{A}{2g} c_2^2$ . Depuis ce. nouveau point, traçons une perpendiculaire à la droite

qui, dans notre diagramme, représente l'isentropique prénommée ; l'intersection de cette perpendiculaire avec la courbe à pression constante mentionnée ci-dessus termine l'état de la vapeur à la sortie du premier élément resp. à l'entrée du second. Nous procéde même façon pour celui-ci, toutefois en tenant compte du fait que la quantité de chaleur nécessaire (donc comptée sur une isentropique) n'est plus de 28 mais seulement de 20,7 calories, et ainsi de suite jusqu'à intersection de la courbe de détente avec la courbe à pression constante  $p = 0.05$  kg./cm. (courbe  $H'_{2a|_{z}} \longrightarrow H_{2|_{z}}$ ). La courbe de détente ainsi déterminée donne dans notre cas

$$
\sum_{1}^{s} \left( H_{2/n} - H_{2a/n+1} \right) = 28 + 20.7 \times 10 = 23\delta \; \text{cal}.
$$

ce qui signifie que nous aurions une turbine à 11 étages au lieu qu'à <sup>10</sup> si les prémisses de notre calcul étaient exactes. L'important est que ee premier calcul nous permet de déterminer une première valeur de  $(1 + \sigma)$ , fausse certainement, mais sur laquelle nous pouvons baser une nouvelle recherche. Cette valeur est

$$
(1 + \sigma) = \frac{235}{214.5} = 1,09, \text{ soit } \sigma = 0,09.
$$

Recalculons maintenant de la même façon la turbine en partant toutefois du  $(1 + \sigma)$  trouvé. Nous arrivons aux résultats suivants :

$$
\sum_{1}^{s} \left( H_{2/p} - H_{2a/p+1} \right) = 30{,}52 + 8 \times 22{,}6 + 16 = 227{,}32 cal.
$$

duquel nous déduisons

$$
(1+\sigma) = \frac{227,32}{214,5} = 1,06, \text{ soit } \sigma = 0,06.
$$

Un nouveau calcul sur cette dernière base nous donné  $(1 + \sigma) = 1,07$  avec

$$
\sum_{1}^{s} \left( H_{2|n} - H_{2a|n+1} \right) = 229.3 \,,
$$

une correspondance exacte à 2 calories près, avec la répartition cherchée et un rendement global  $n = 0.745$ .

Nous avons voulu montrer de quelle façon on pouvait procéder pour une recherche systématique de  $(1 + \sigma)$ ; il est évident que ces calculs peuvent être abrégés de beaucoup sitôt que l'on <sup>a</sup> une notion de la valeur admissible pour la quantité cherchée.

Nous avons calculé, sur la base de la méthode exposée, une série de valeurs de  $(1 + \sigma)$ ; les diagrammes  $H<sub>a</sub>$  — S de la *figure 6* montrent quelques courbes de  $\overline{u}_2 = 5$  de la  $\rho g$ ure o montient quelques courbes de détente obtenues de la sorte : les courbes  $I$  se réfèrent

au cas  $\rho = 0$ ,  $\frac{u}{a}$  $\frac{u}{c_4}=0.2$  ; les courbes  $II$  au cas  $\rho=4$  $\frac{u}{c} = 0.2$  (calculé en partant de prémisses légèrement différentes de celles que nous avons exposées ci-dessus, mais dont les résultats, à savoir  $(1 + \sigma) = 1,072$  et  $\gamma_{i}=0.745$ , confirment les déductions précédentes); les courbes III au cas  $\rho = 1, \frac{c_4}{u} = 0.3$ <sup>4</sup>.

Les valeurs trouvées de  $(1 + \sigma)$  peuvent être considérées comme des fonctions du rendement global interne de la turbine, car les autres facteurs susceptibles d'agir sur  $(1 + \sigma)$ , qui pourraient être, entre autres, la position de la courbe de détente dans le diagramme, la forme de cette courbe, sont fixés, pour chaque valeur du port  $\frac{u}{c}$ , par la connaissance des conditions initiales de la vapeur en amont de la turbine et respectivement par celle des pertes  $\Pi$  ou  $\Pi-\frac{A}{2g}\,c_{_{2}}^{^{2}}$  de chaque élément.

Cette remarque n'est pratiquement pas d'une importance primordiale ainsi que l'on peut du reste le proufacilement, mais elle justifie la méthode de calcul par approximations successives de  $k$  et de  $\eta_i$  que nous allons illustrer ci-dessous au moyen d'un exemple, et qui nous a permis de calculer rapidement les rendeglobaux en tenant compte de la récupération représentée par  $(1 + \sigma)$ .

Les résultats des calculs précédents ont été portés en courbe sous la forme  $(1 + \sigma) = f(\eta)$ , courbe que nous ne reproduisons pas, car elle n'est d'aucun intérêt général, mais dont nous indiquerons quelques points dans les calculs qui vont suivre.

Prenons le cas de turbine multiple défini par  $\frac{a}{c_4}=0,2$ et  $\rho=0$ . Nous savons que  $\eta_n=0,5055$ , et si nous admettons comme première approximation ce rendement égal à  $\eta_i$ , nous trouvons comme valeur correspondante  $(1 + \sigma) = 1,175$  ce qui donne  $\eta'' = 0,5055 \times$  $1,175 = 0,594$  à cette valeur du rendement global correspond  $(1 + \sigma) = 1,123$  qui donne (deuxième approximation)

n,  $n_i'=0.5055\times 1{,}123=0{,}568$ 

à cette valeur du rendement global correspond

 $(1 + \sigma) = 1,140$  qui donne (troisième approximation)  $r''_i = 0.5055 \times 1,140 = 0.576$ 

à cette valeur du rendement global correspond

 $(1 + \sigma) = 1,130$  qui donne (quatrième approximation)

 $\gamma_{i}^{''}= 0.5055 \times 1.130 = 0.571$ 

à cette valeur du rendement global correspond  $(1 + \sigma) = 1,135$  qui donne (cinquième approximation)

 $\eta''_1 = 0.5055 \times 1.135 = 0.573.$ 

\* Puisque l'occasion se présente nous tenons <sup>à</sup> remarquer que si l'on trace la courbe de détente dans un diagramme  $H_2 - S$ , le rendement global Interne de.la turbine est donné par le port entre les longueurs suivantes : segment compris entre  $H_{2/0}$ et le point d'intersection de l'horizontale par  $H_{2/2}$  et l'isentropique passant par  $H_{2|0}$ , et segment  $H_{2|0}$  —  $H_{2a|_z}$ . La formule établie et le rapport sus-mcnlionné nous ont naturellement donné les mêmes résultats.

Une continuation de ce calcul est inutile, et nous pouvons admettre sans crainte d'erreurs trop considérables  $(1 + \sigma) = 1,135$  et  $\eta'' = 0,572$ , ce qui nous donne immédiatement en tenant compte de l'équation (11)  $k'' = k_0(1 + \sigma) = 301 \times 1,135 = 341$  en désignant par  $k''$  et par  $\eta_i'$  les valeurs de  $k$  et de  $\eta_i$  relatives aux turbines multiples pour lesquelles  $\rho = 0$ , mais tenu compte de  $\sigma$ .

Un calcul semblable peut être fait avec  $\rho = 1$ ; nous allons le résumer ici pour le cas  $\frac{u}{c_4} = 0,4$ . Pour la valeur choisie du rapport, on a  $n_n = 0,7415$ , ce qui donne, avec  $\nu = 0.062$ , à titre de première approximation

$$
\tilde{\eta}''_i = \frac{0,7415 + 0,0062}{1 - 0,062 + 0,0062} = \frac{0,7477}{0,9442} = 0,792
$$

à cette valeur du rendement global correspond  $(0 + \sigma) = 1,036$  qui donne (deuxième approximation)  $\eta_i'' = 0.792 \times 1,936 = 0,820$ 

à cette valeur du rendement global correspond  $(1 + \sigma) = 1,028$  qui donne (troisième approximation)  $\eta_i''' = 0,792 \times 1,028 = 0,814$ 

à cette valeur du rendement global correspond  $(1 + \sigma) = 1,029$  qui donne (quatrième approximation)  $\eta_i''' = 0.792 \times 1.029 = 0.815.$ 

Nous considérons cette valeur comme définitive et obtenons en tenant compte de l'équation  $(11)$ 

$$
k^{\prime\prime\prime}=1210\times\frac{1,029}{0,9442}=1318
$$

ou encore

$$
k^{\prime\prime\prime}=1210\times\frac{0.815}{0.7477}=1318
$$

en désignant par  $k^{\prime\prime\prime}$  et par  $\eta_i^{\prime\prime}$  les valeurs de  $k$  et de  $\eta_i$ relatives aux turbines multiples pour lasquelles  $\rho = 1$ et tenu compte de  $\sigma$ . Nous avons calculé de cette façon une série de valeurs de  $k^{\prime\prime}$ ,  $\eta_i^{\prime\prime}$ ,  $k^{\prime\prime\prime}$ ,  $\eta_i^{\prime\prime\prime}$  que nous avons reportées en courbes dans les  $figures \neq 8$  au sujet<br>descuelles cuelques remarques nous semblent nécesdesquelles quelques remarques nous semblent nécessaires aussi à titre de conclusion.  $(A \text{ suivre})$ .

# **Suggestions** pour des modifications <sup>à</sup> introduire dans l'organisation des C. F. F.

#### par Francis Reverdin, ingénieur.

La loi de 1897 a institué pour les C. F. F. une organisation compliquée, résultat de compromis destinés à faciliter le vote du rachat.

Le réseau est divisé en 5 arrondissements.

A la tète se trouve un Conseil d'administration de <sup>55</sup> membres dont <sup>25</sup> nommés par le Conseil fédéral, <sup>25</sup> par les cantons, et <sup>5</sup> par les Conseils d'arrondissements